## 情報科学科 数式処理演習 最終個別 試験問題

以下の問題を Maple を用いて自力で解き,出力して提出せよ. 80 点以下のメンバーが いるグループは来週補講.

- 1. (a) 関数 sin  $x \cos^3 x (=sin(x)*cos(x)^{-3})$  を 15 次程度まで Taylor 展開し, 両方 の関数を x=0..Pi/2 で同時に plot せよ. また, 最初の関数を x=0..x で積分し て得られた関数を示せ.さらに得られた関数を最初の関数とともに 0..2\*Pi で plot せよ.  $(20 \text{$ },
	- (b) 資料を参考にして, 次の2 重積分を求めよ. (10 点)

$$
\int \int_D \sqrt{x^2 - \frac{1}{2}y^2} \, dx dy, \quad D: 0 \le y \le x \le 1
$$

- 2. (a) 資料を参考にして,*R<sup>n</sup>* のベクトル *a, b, c* が一次独立のとき,*<sup>a</sup>* <sup>+</sup> *<sup>b</sup>, <sup>a</sup>* <sup>−</sup> *<sup>b</sup>* <sup>+</sup> *c*<sub>*,*  $a - 3b + 2c$  は一次独立であるかどうか調べよ. (15 点)</sub>
	- (b) 資料を参考にして,グラム・シュミットの直交化法により,つぎのベクトルか ら *R*<sup>3</sup> の正規直交基底をつくれ.(15 点)

$$
x_1 = (1, 1, 0),
$$
  $x_2 = (1, 0, -1),$   $x_3 = (0, -1, 1)$ 

3. 座標平面上で,放物線  $y = \frac{1}{2}x^2 + \frac{1}{2}$  を  $C_1$  とし,放物線  $y = \frac{1}{4}x^2$  を  $C_2$  とする.

(a) 実数 *a* に対して,2 直線 *x* = *a, x* = *a* + 1 と *C*1*, C*<sup>2</sup> で囲まれた図形 *D* の面積 *S* は

$$
S = \int_{a}^{a+1} \left( \frac{1}{\sqrt{7}} x^{2} + \frac{1}{\sqrt{7}} \right) dx
$$

$$
= \frac{a^{2}}{\sqrt{7}} + \frac{a}{\sqrt{7}} + \frac{\sqrt{7}}{\sqrt{7}} + \frac{\sqrt{7}}{\sqrt{7}} + \frac{\sqrt{7
$$

である.*<sup>S</sup>* <sup>は</sup> *<sup>a</sup>* <sup>=</sup> クケ

(b) 4 点 (*a,* 0)*,*(*a* + 1*,* 0)*,*(*a* + 1*,* 1)*,*(*a,* 1) を頂点とする正方形を *R* で表す.*a* が  $a$  ≥ 0 の範囲を動くとき, 正方形 R と (a) の図形 *D* の共通部分の面積を T と おく.*T* が最大となる *a* の値を求めよう. 直線 *y* = 1 は C<sub>1</sub> と (± <mark>ソ ,</mark> 1) で, C<sub>2</sub> と (± タ , 1) で交わる. したがっ て,正方形 *R* と図形 *D* の共通部分が空集合にならないのは, 0 ≦ a ≦ | チ のときである.

<u>√</u> 」≤ a ≤ E チ D とき, 正方形 R は放物線 C1 と x 軸の間にあり, この範 囲で *a* が増加するとき,*T* は ツ 減少する .

**したがって**, Tが最大になる *a* の値は, 0 ≦ *a* ≦ ソ つ範囲にある.

0 ≦ *a* ≦ V | のとき, (a) の図形 *D* のうち, 正方形 *R* の外側にある部分の面 積 *U* は

$$
U = \frac{a^3}{\boxed{\vec{\tau}}} + \frac{a^2}{\boxed{\phantom{0}}}
$$

である. よって,  $0 \le a \le y$  において

$$
T = -\frac{a^3}{\boxed{\cancel{f}}}\n - \frac{a^2}{\boxed{\cancel{\equiv}}}\n + \frac{a}{\boxed{\cancel{\beta}}}\n + \frac{\cancel{\pi}}{\cancel{\pi}\cancel{\pi}}
$$
\n(1)

である.(1) の右辺の増減を調べることにより,*T* は

$$
a = \frac{\bar{\vec{\lambda}} \cdot \vec{+} \sqrt{\bar{\vec{\lambda}}}}{\boxed{\text{E}}}
$$
 (2)

で最大値をとることがわかる.(10 点) (2016 年度大学入試センター試験 本試験 数学 II・B 第 2 問)

 $4.$ . 前問 3 の  $C_2$  の放物線を  $y = 0.1x^2$  と変えて問題を解け. ただし数値を変えた ので,  $\boxed{7}$ ,  $\boxed{\phantom{1}5}$ カキ 等には,箱にこだわらず 8 桁程度の実数を求めよ.最後は *a* = 0*.*7165151384 になる.(30 点) 次ページの補足も参考にせよ.

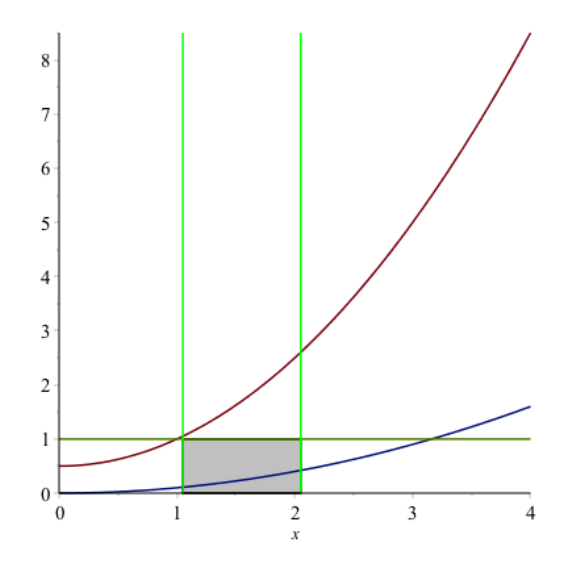

図 1: 放物線  $y = \frac{1}{2}$ 2 *x*<sup>2</sup> + 1 <sup>2</sup> および *<sup>y</sup>* = 0*.*1*x*<sup>2</sup> のグラフ.*<sup>a</sup>* = 1*.*<sup>05</sup> の場合の正方形 *<sup>R</sup>* を灰色で示している.

補足 図形を表示させるには以下のようにする.

```
restart; with(plottools):with(plots):
c1:=x->0.5*x^2+0.5;c2:=x->0.1*x^2;a:=1.05; x_max:=4;p1:=p1ot([c1(x),c2(x),1],x=0..x_max):11:=line([a,0],[a,ct(x_max)],color=green):
l2:=line([a+1,0],[a+1,c1(x_max)],color=green):
rect:=rectangle([a,0],[a+1,1],color=gray):
display(p1,11,12,rect);
```
これは a:=1.05 での表示. この plot スクリプトを計算の途中で入れた場合, 以 降で計算を進めるには,a の値を reset するために,

 $a:='a$ 

とする必要がある.